原著

# Bloch-Torrey の式に基づく拡散強調 MRI 用 高速画像シミュレータの開発

藤居昭吾1, 山本悦治1, 谷口 陽2, 尾藤良孝1,2

<sup>1</sup>千葉大学大学院工学研究科 <sup>2</sup>株日立製作所中央研究所

#### はじめに

MRI (magnetic resonance imaging) により 生体から得られる情報には,組織の密度・血 流・温度などさまざまなものがあり,その選択 はパルスシーケンスによって決まる. 従来, パ ルスシーケンスのパラメータを決定する際に は,実機を用いた試行錯誤が必要であり,膨大 な労力を要していた.MRI シミュレータは, 生体を模擬した数値モデルに対して、パルス シーケンスに従って磁気共鳴現象の基礎方程式 の数値解を求め、画像を生成する1). これを用 いれば,パルスシーケンスの実験前評価や,装 置実装時に要求されるハードウェアの調整精度 の見積もりなどが可能になり,開発効率を向上 できる<sup>2</sup>).また,磁化の挙動を追跡することに より,これまで定性的な推定によることの多 かった磁気共鳴現象を,定量的に理解すること にも役立つ.

拡散を考慮した MRI シミュレータの先行研 究例としては,拡散強調 MR 信号と細胞の微 視的構造との関係を明らかにすることなどを目 的としたシミュレータがある<sup>3</sup>).この方法は細 胞内外の拡散による磁化移動が,ボクセルサイ ズ程度の検査対象から発生する MR 信号に及 ぼす影響を調べる上で有用である.また,モデ ルの大きさは不明であるが, stimulated-echo

法に適用した例がある4).ただし、この報告で は b 値と信号減衰の関係は示されているが, 拡散強調画像自体は提示されていない. 我々が 開発したシミュレータは,ヒト脳サイズに適用 可能な拡散強調パルスシーケンスの定量的評価 を主目的とする.拡散の影響をシミュレータに 組み込む最も簡単な方法は,b 値と拡散係数を 用いて時間とともに指数関数的に信号を減衰さ せる方法である.しかし,この関係式は装置が 理想的に動作する場合には有用であるが,シ ミュレータの利用価値が高いパルスシーケンス の各種誤差や装置の物理的な不完全さに起因す る誤差を評価する場面では,大きな制約を受け る.また,画像の定量的評価には臨床データと の比較も必要であり,少なくともヒト脳サイズ のモデルを対象にした装置パラメータを仮定し た計算が求められる.しかし,従来法により拡 散を扱うためには膨大な計算時間が必要であ り,ヒト脳サイズのモデルを対象にした場合, 年単位の計算時間を要すると推定される. そこ で,本報告では拡散強調画像を高速に計算可能 な新しい方法を提案する.拡散強調 MRI に対 しても汎用的なシミュレータがあれば、パルス シーケンスを含む撮像方法の最適化や装置誤差 の影響評価,あるいは新しい応用への展開も期 待できる.最初に,開発した高速画像シミュ レータの構成について述べ,次に高速法を適用

 $\pm$  – ワード MRI simulator, diffusion-weighted MRI, MPG

することによりヒト脳サイズのモデルであって も,許容し得る時間で実行可能であることを示 す. 最後に、高速法の誤差の観点から、シミュ レータで得られた結果について評価する.

#### 拡散強調 MRI シミュレータ

拡散強調 MRI シミュレータは,入力として 数値モデルとパルスシーケンスが与えられたと き, Bloch-Torrey の式5)を解き, 任意の時刻の 磁化分布と MR 信号を出力する. また, MR 信号に対して画像再構成処理を施すことによ り,画像を生成する.

Bloch-Torrey の式は、磁気共鳴現象の基礎 方程式である Bloch の式に拡散項を追加した 式であり,次式で表される.

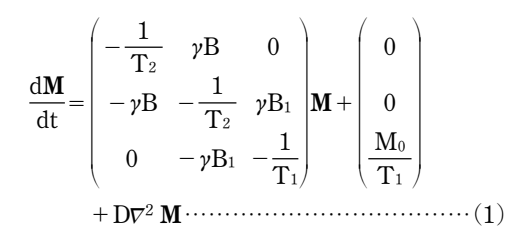

ここで,  $\mathbf{M} = (M_x, M_y, M_z)^T$ は回転座標系にお ける磁化, Moは熱平衡磁化, y は磁気回転 比, T1と T2は縦緩和時間と横緩和時間, B1は RF磁場,Dは拡散係数である. さらに, B=  $B_0 + \mathbf{r} \cdot \mathbf{G} + \omega/\nu$  であり, 位置ベクトル  $\mathbf{r} = (\mathbf{x}', \mathbf{G})$ y′, z′)<sup>T</sup> は 3 次元の実験室系における直交座標 を表し,静磁場 (強度:  $B_0$ ) は  $z(=z')$  の向 きに印加する. また, Gは傾斜磁場,  $\omega$ は z を 回転軸とする回転座標系の角周波数である.

数値モデルは磁化がもつパラメータの空間分 布(g, M0, T1, T2, D)を与え,これらのパラメー タをまとめて特性値と呼ぶことにする.Fig. 1 に拡散強調 MRI のパルスシーケンスの一例 (gradient-echo 法)を示す.拡散強調 MRI で

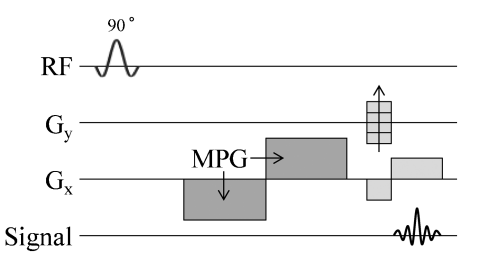

Fig. 1. A simple gradient echo pulse sequence with MPG. The slice selection gradient field is not applied for a two-dimensional simulation.

は,通常の傾斜磁場に加えて,MPG (motion probing gradient)と呼ばれる拡散を強調する ための強力な傾斜磁場を印加する.このとき, 拡散による信号減衰は MPG と拡散係数によっ て次式で表される.

S=S0e-bD …………………………………(2)

ここで, Sは MPG を印加した場合の, Soは印 加しない場合の信号強度を表す.また,b は MPG により決定される拡散強調の程度を表す 値である.シミュレーション結果の評価におい ては、式(2)から求められる理論値と比較す る.

シミュレーションの流れを以下に示す.

 数値モデルの特性値に応じて,2 次元の格 子点に離散的に磁化を配置する.

(2) それぞれの離散化磁化に対して、パルス シーケンスに従って Bloch-Torrey の式を解 き,任意の時刻の磁化分布を求める.

(3) 信号をサンプリングする時刻における磁化 分布を求め,そのベクトル和から MR 信号を 計算する.

 計算した MR 信号に画像再構成処理を施 し,画像を生成する. この処理としては,逆 フーリエ変換が最も一般的であるが,これに限 らず任意の再構成アルゴリズムを適用可能であ

<sup>2012</sup> 年 4 月 19 日受理 2012 年 9 月 20 日改訂 別刷請求先 〒263-8522 千葉市稲毛区弥生町 1-33 千葉大学大学院工学研究科 人工システム科学専攻メ ディカルシステムコース 山本悦治

る.

### Bloch-Torrey の式の解法

式(1)に示した Bloch-Torrey の式を解くため に,拡散項以外の計算には回転行列法6)を用 い、拡散項の計算には有限差分法を用いる. 式 (3)と式(4)にこれらの計算式を示す. すなわ ち、式 $(3)$ により時刻 t における磁化  $M(t)$ に対 し, RF 磁場, 傾斜磁場, 緩和の影響が △t 時 間に渡って加わった磁化 m(t+△t)を求める. 次に、この $m(t+2t)$ に対し、式 $(4)$ により拡 散による影響を計算し,磁化 M(t+Dt)を求 める.このとき,回転座標系で考えているため B0 による磁化の回転は無視することができ る. また, RF 磁場は x 軸の正の方向に印加す ると仮定する.

$$
\mathbf{m}(t+\Delta t) = \Phi(\Delta t) R_z(\theta_s) R_y^{-1}(\beta) R_x(\alpha)
$$
  
× R\_y(\beta)  $\mathbf{M}(t) + \Gamma(\Delta t)$  (3)  
 $\mathbf{M}(t+\Delta t) = \mathbf{m}(t+\Delta t) + D\nabla^2 \mathbf{m}(t+\Delta t)\Delta t$   
(4)

以下に,式(3)と式(4)の詳細について説明す る.最初に,実効磁場による磁化の回転を計算 する.この回転は式(5)と式(6)に示す回転行 列によって計算される.

Rx(a)= 1 0 0 0 cos a -sin a 0 sin a cos a ……………(5) Ry(b)= cos b 0 -sin b 0 1 0 sin b 0 cos b ……………(6)

ここで, 添字 x と y は回転の軸を表し, フ リップ角 α は式(7)で与えられる. また、実効 磁場と xy 平面がなす角 b は式(8)で与えられ る.

$$
\alpha\!=\!\!\int_{t}^{t+\varDelta t}\!\sqrt{\varDelta\omega^{2}+(\gamma B_{1})^{2}}\,d\tau\quad\!\cdots\!\cdots\!\cdots\!\cdots\!\cdots\!\cdots\!\cdots\!\!\cdots\!\!\cdot\!\!\cdot\!\!\cdot(7)
$$

$$
\beta = \tan^{-1} \frac{\Delta \omega}{\gamma \mathbf{B}_1} \quad \dots \quad \dots \quad \dots \quad \dots \quad \dots \quad (8)
$$

ここで、Aad は傾斜磁場の中心からのオフレゾ ナンス周波数である.次に,式(9)に示す回転 行列により, 傾斜磁場 G による磁化の回転を 計算する. 回転角 $\theta_{\rm g}$ は式 $(10)$ で与えられる.

$$
R_z(\theta_g) = \begin{pmatrix} \cos \theta_g & \sin \theta_g & 0 \\ -\sin \theta_g & \cos \theta_g & 0 \\ 0 & 0 & 1 \end{pmatrix} \dots \dots \dots \dots \dots \dots (9)
$$

$$
\theta_g = \gamma \int_t^{t+4t} \mathbf{r} \cdot \mathbf{G}(\tau) d\tau \dots \dots \dots \dots \dots \dots \dots (10)
$$

さらに, 式 $(11)$ と式 $(12)$ により $\Phi(\Delta t)$ と $\Gamma$ (Dt)を求め,緩和の影響を付与する行列を計 算する.

$$
\Phi(\Delta t) = \text{diag}[e^{-\Delta t/T_2}, e^{-\Delta t/T_2}, e^{-\Delta t/T_1}] \cdots (11)
$$
  

$$
\Gamma(\Delta t) = [0, 0, M_0(1 - e^{-\Delta t/T_1})]^T \cdots (12)
$$

以上に示したように,最初に拡散項を含まな い中間的な磁化  $m(t + \Delta t)$ を計算する. 次に,  $m(t + \Delta t)$ を用いて拡散項を計算し、最終的に 磁化 M(t+Δt) を導く. 式(4)の拡散項の計算 では,式(13)に示すように有限差分法を用い て空間を Δx', Δy', Δz'で差分化する.

$$
\mathbf{M}(t+\Delta t)_{(i,j,k)} = \mathbf{m}(t+\Delta t)_{(i,j,k)} \n+ D\left(\frac{\mathbf{m}(t)_{(i-1,j,k)} - 2\mathbf{m}(t)_{(i,j,k)} + \mathbf{m}(t)_{(i+1,j,k)}}{(2\mathbf{x}')^2} + \frac{\mathbf{m}(t)_{(i,j-1,k)} - 2\mathbf{m}(t)_{(i,j,k)} + \mathbf{m}(t)_{(i,j+1,k)}}{(2\mathbf{y}')^2} + \frac{\mathbf{m}(t)_{(i,j,k-1)} - 2\mathbf{m}(t)_{(i,j,k)} + \mathbf{m}(t)_{(i,j,k+1)}}{(2\mathbf{z}')^2}\right)\Delta t
$$
\n........(13)

ここで,i, j, k はそれぞれ x′, y′, z′方向におけ る格子点の位置を示す.以上の計算をパルス シーケンスに従って⊿t ごとに繰り返すことに より,任意の時刻の磁化分布を求めることがで きる.

#### シミュレーションの高速化

今回のシミュレーションでは二次元モデルを 対象とし,磁化は画像横方向(x′方向)に nx 個, 縦方向  $(y'$ 方向) に ny 個, 合計 nx×ny 個 配置する.  $\Delta t$ は傾斜磁場の波形に十分に追従 できる時間間隔とするために 20μs に設定し た.拡散項の計算には空間微分を用いるため, 磁化の配置間隔が重要となる. Fig. 2 に離散化 磁化の配置間隔と計算誤差との関係を,拡散係 数をパラメータに選んで示す. パルスシーケン スは Fig. 1 に示したシーケンスを用い, b= 1,001 s/mm<sup>2</sup> である. 誤差を求める際の基準値 には、式 $(2)$ から求めた理論値を用いた. Fig. 2 から分かるように,離散化磁化の間隔が広く なるほど,また拡散係数が大きくなるほど誤差 が増大する.したがって,必要とされる計算精 度や取り扱う拡散係数の最大値に応じて、配置 する離散化磁化の間隔を決めなければならな い.ここに示した例では,脳脊髄液のように拡 散係数が比較的大きな対象まで考慮できるよう に,拡散係数の最大値として 3.0×10-<sup>3</sup> mm2/s を仮定すると,b=1,001 s/mm2 のとき誤差を 3以内にするためには,離散化磁化の間隔を 2 µm 以下にしなければならないことが分か る. 磁化の配置間隔を  $2 \mu m$ ,  $\Delta t = 20 \mu s$ と設定

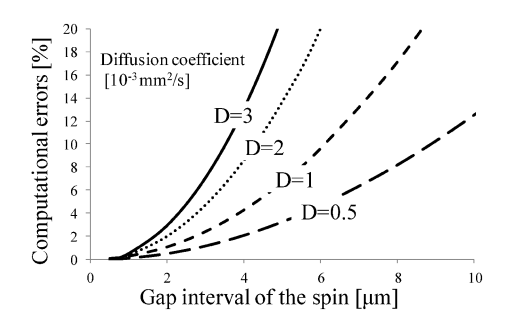

Fig. 2. Relationship between the gap interval of the spin and the computational errors  $(b=$ 1,001 s/mm2). The computational errors increased as the gap interval of the spin and the diffusion coefficients increased.

したとき,印加傾斜磁場が最大の 37.9 mT/m  $O$ ときでも $\Delta t$  間の隣合う磁化の位相差は $\pi$ を 十分に下回る $6 \times 10^{-4}$ rad となり, 位相の連続 性を保つことができる.したがって,以後この 設定値を用いる.

以上に示したように,計算精度を高めるため には,配置する磁化の数を増やす必要がある が,計算時間は配置した磁化の数とともに増大 する. 以上の理由から,拡散強調 MRI シミュ レーションでは,拡散を考慮しない場合に比べ 離散化磁化の数が4桁程度大きくなり,膨大 な計算時間が必要となる.そのため,サイズの 大きなモデルをシミュレーションすることは困 難であった.例えば,一辺が 15 cm の正方形  $\mathcal{O}$ 数値モデルに 2  $\mu$ m 間隔で磁化を配置する と,総磁化数は約 56 億個となる.単純に磁化 数に比例して計算時間が増えると仮定すると, 我々の計算環境(Intel Core i7 2.93 GHz(コア 数 4), 実装メモリ 16 GB, ソフトウェア開発 環境 Microsoft Visual Studio 2010)では 14年 以上要することになる.そこで,本論文では以 下に示す三つの高速法(I)~個を提案し、ヒト脳 と同等サイズのモデルに適用した.ただし、高 速法を適用する際に,以下の条件(a)と(b)を仮定 した.

 数値モデルを構成する最小単位の領域内 に配置した離散化磁化は,熱平衡磁化・緩和時 間(T1, T2)・拡散係数(以下,特性値とする) のいずれも等しい値を取る.この領域を区分要 素と呼ぶ. また、隣り合う区分要素の特性値が すべて等しい場合,一つの大きい領域(以後, 均一領域と呼ぶ)に拡張することも可能であ る.ただし,計算はその中に含まれるすべての 離散化磁化に対して行う.区分要素によって構 成された数値モデルの模式図を Fig. 3 に示 す.

 MPG を印加する方向以外の拡散による 信号減衰は無視する.拡散はすべての方向に生 じるが, MRI において検出できる主たる信号 減衰は,MPG の印加方向に生じる拡散によっ

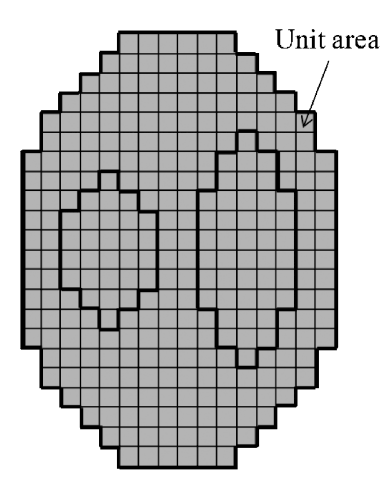

Fig. 3. An example of a numerical model. Each square represents unit area. The characteristic values of each spin are the same for all spins inside this area (assumption  $(a)$ ). It is possible to combine some adjacent units which have the same characteristic values. This area is called the uniform area.

て強調された減衰だけである.例えば,Fig. 1 のパルスシーケンスにおいて b=1,001 s/mm2 の場合,拡散係数が 3.0×10-<sup>3</sup> mm2/s の組織 は拡散により信号が約6%にまで減衰する. こ のとき,このパルスシーケンスから MPG を除 くと信号は 99.9になり,ほとんど減衰しな い. すなわち, MPG 印加方向以外の拡散によ る信号減衰は微小であり,エンコード傾斜磁場 による信号減衰も無視できる.

境界付近の磁化のみを厳密に計算

先に述べたように,拡散強調 MRI のシミュ レーションには非常に多くの離散化磁化が必要 である.従来法では,これらすべての磁化をパ スルシーケンスの時間経過全体に渡って計算す る必要があった.しかし,特性値が変化する境 界付近に配置した磁化とそれ以外の場所に配置 した磁化とでは,拡散による影響の受け方が大 きく異なり,後者の場合には特別な計算法を用 いることで計算量を著しく低減できることを見 出した.また,その計算法では従来不可能で あったシーケンス途中からの計算も開始できる ため,信号取得期間以外は計算そのものを省く ことができる.すなわち,Fig. 4(a)に示すよ うに,境界付近に配置した磁化はシーケンスの すべての時間経過に渡って計算しなければなら ないが,それ以外の場所に配置した磁化は信号 取得期間のみ計算すれば良いのである.以下 に,配置位置によって計算量が異なる理由につ いて説明する.

条件(a)により、パルスシーケンスの開始時 には,均一領域内の特性値はすべて均一な値を 取る. ここで、均一領域の境界付近に配置した 磁化を境界磁化,その他の磁化を内部磁化と呼 ぶことにする.内部磁化は,周囲からの影響を ほとんど受けない領域に配置した磁化と解釈で きる. パルスシーケンスが進むにつれて、境界 磁化の大きさはその周囲にある磁化からの拡散 により場所に応じて変化する.しかし,内部磁 化の大きさはそれを決定する要因がほぼ等しい ため,その大きさも場所によらずすべて等し い. ただし、この場合でも傾斜磁場により生じ る位相差は,磁化の置かれた位置に応じて決ま るため,すべての離散化磁化に対して計算しな ければならない.これらの性質を利用すること により,境界磁化と内部磁化とを異なる方法で 計算することができる. すなわち、境界磁化に 対しては式(4)の拡散項を含めて,すべての影 響を考慮して計算する.一方,内部磁化に対し ては,その大きさは境界磁化の値を外挿して求 める.ただし,位相は傾斜磁場により位置に依 存して変化するので,すべての離散化磁化に対 して計算する. ここで、位相のみを計算するこ とを簡易計算と呼ぶことにする.

次に, 簡易計算法に関し, Fig. 4(b)~(d)を 用いて詳しく説明する. Fig. 4(b)は初期値と して与えた境界磁化の x′方向の 1 次元分布を 表す.破線の間の区間はそれぞれ均一領域であ り,各破線の近傍に境界磁化を配置している. 境界磁化は式(3)と式(4)により計算される. パルスシーケンスの進行とともに境界磁化の大

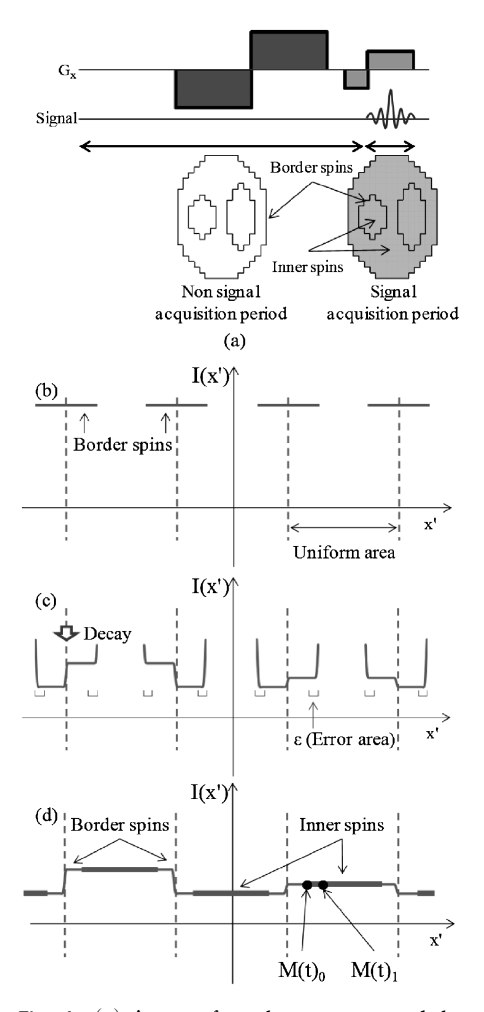

Fig. 4. (a) A part of a pulse sequence and the calculated areas. Border spins are calculated during all periods of the sequence and inner spins are only calculated during the signal acquisition period. (b)  $\sim$  (d) Flow of acceleration technique (I). I (x′) indicates the intensity of the spin at position x′. (b) One-dimensional distribution of the initial border spins in the x′ direction. The interval between the dashed line is the uniform area. (c) Only border spins are calculated, and non-border spins are not calculated at this time. Border spin distributions are changed as the pulse sequence progresses. Errors are generated at both ends of the border spin (error area  $\varepsilon$ ). (d) Error areas are eliminated and the inner spins are calculated with a simplified calculation method by using the border spins with no error area.

きさは変化し,Fig. 4(c)に示す分布になる. ここで,境界磁化の両端の領域では,内部磁化 の値が計算されていないため拡散項を計算する のに必要な空間微分ができなくなる. そのた め,境界磁化の両端では誤差領域 e が発生する が,その領域を除くと正確な値が求まることに なる.

一方,内部磁化に関しては,先に述べた境界 磁化を利用することで,計算を簡略化できる. まず,Fig. 4(d)に示すように境界磁化の平坦 な領域にある磁化を M(t)oとし、その領域内 にある隣り合った磁化同十の位相差 Ag を求め る.次に,M(t)<sup>0</sup> を出発点とし,位相だけを  $\Delta\varphi$ 回転させて隣の内部磁化  $M(t)_1$ を求める. この操作は式(14)で表すことができる.

 $M(t)_{k+1} = R_z(\Delta \varphi) M(t)_k \dots (14)$ 

この計算を境界磁化の平坦な部分から内部磁化 に向けて次々と繰り返すことで,内部磁化全体 を計算することができる.ただし,この計算に おいて誤差領域 e は省く必要がある.予備検討 によれば、誤差が 3%以上となる誤差領域 $\varepsilon$ の 長さを $L(\mu m)$  とすると, 拡散係数 $D(mm^2/s)$ との関係はおおよそ式(15)により近似でき る.

L=7e700D …………………………………(15)

例えば,拡散係数 D が 3.0×10-<sup>3</sup> mm2/s のと き, L は約 56 µm となる. したがって, 2 L 以 上の範囲に境界磁化を配置すれば境界磁化に平 坦な部分が生じるため,今回のシミュレーショ  $\vee$ では境界磁化を配置する範囲を 120  $\mu$ m とす る.なお,境界磁化から内部磁化を簡易計算す る際に,片側から計算する方法とその反対側か ら計算する方法が考えられる. その方向によっ て誤差は影響を受けるが,上記の条件を満たし た範囲に境界磁化を配置すれば,いずれにして も誤差は十分に小さくなる.

以上に述べた高速法(I)の流れを以下にまとめ る.

(1) 最初に、均一領域の境界磁化だけを計算す る.

(2) 拡散や緩和によって境界磁化が減衰し,境 界磁化の両端に誤差領域が生じる.

 信号取得期間のとき,境界磁化内の平坦部 分の磁化を出発点とし,内部磁化を簡易計算す る.

この高速法を用いることで,少ない計算量で全 体の磁化分布を取得できる.

配置磁化数の削減

条件(b)により, MPG 印加方向以外の拡散に よる信号減衰は無視できるとする.拡散項の計 算が必要ないのであれば,磁化の配置間隔を広 げることが可能となる.すなわち,Fig. 2 に示 す磁化の配置間隔と誤差との関係は,MPG が 印加される方向に対して成立する関係である. もしも MPG の印加方向以外の拡散による信号 減衰が無視できるのであれば,磁化の配置間隔 はこの制約を受けずに済む.画像再構成を行う 際,1 ピクセル当たり 1 個以上の磁化を配置す る必要があるため,本報告では 1 ピクセル当 たり1個の磁化を配置することとする. した がって,最大の配置間隔は 1 ピクセルの幅と なる. 以上の理由から, Fig. 5 に示すように磁 化の配置間隔を MPG の印加方向と垂直方向と で非対称に設定でき,配置磁化数を著しく削減 できる.計算時間もそれにほぼ比例して短縮で きる.ただし,同時に二つ以上の直交する傾斜 磁場を印加して形成する MPG の場合には適用 できない.

シミュレーションの並列化

OpenMP を用い,シミュレーションを並列 処理することによって計算時間を短縮できる. この方法は MRI シミュレータに限ったもので はないが,並列計算の多いモデルでは有効に作 用する.本研究では,4 コアを使用して並列処 理することで,約 4 倍の高速化が可能であっ た.

以上の高速法をまとめたフローチャートを Fig. 6 に示す. 最初にパルスシーケンスと数値

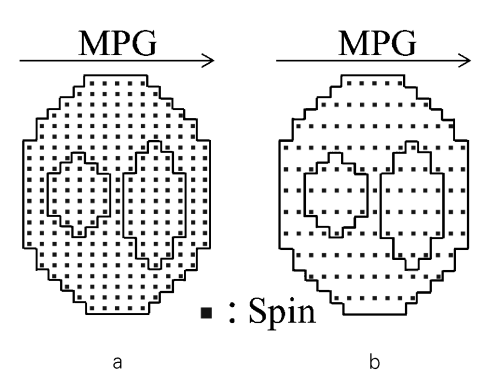

Fig. 5. (a) Spin distribution without acceleration technique (II). (b) Spin distribution with acceleration technique (II). It is possible to increase the gap interval of the spin perpendicular to the direction of the MPG.

モデルを入力する. 高速法(II)を適用し, パルス シーケンスに応じて数値モデルの磁化の配置間 隔を変化させる. 高速法(I)を適用し, RF 磁 場,傾斜磁場,緩和から境界磁化を計算する. さらに境界磁化を利用して内部磁化を簡易計算 する. 求めた磁化分布から MR 信号を計算 し,画像再構成することで画像を出力する.

#### 高速法の誤差の評価

高速法がシミュレーション画像の誤差に与え る影響を評価するため,高速法を適用した画像 と適用しなかった画像とを比較する.入力する 数値モデルとパルスシーケンスは、両者で同一 のものを用いる.数値モデルには Fig. 7 に示 す大きさ 3.84 mm×3.84 mm の正方形モデル を用い,特性値を Table 1 に示す.この数値モ デルの大きさは,高速法を適用しない場合でも 5日程度で計算が完了するように設定した. こ のモデルは一辺が 0.24 mm の正方形が 256 個 集まったものであり、各々が条件(a)を満たす区 分要素である.また,熱平衡磁化は,拡散強調 や緩和による画像コントラストだけを識別でき るように,すべての領域において 1 とした. パルスシーケンスは Fig. 1 に示したものを用

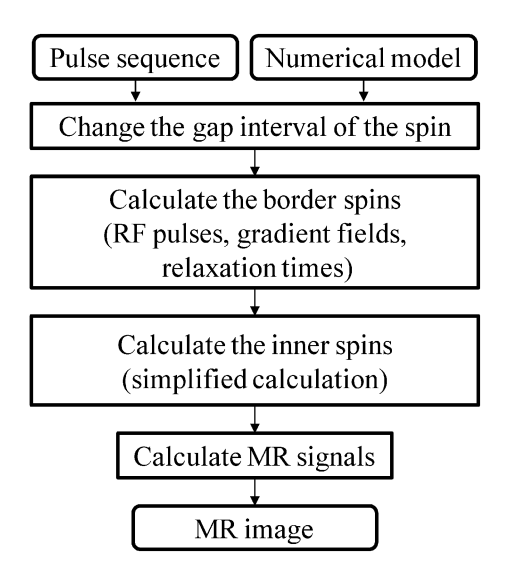

Fig. 6. Flowchart for the simulation with acceleration techniques. The input parameters are pulse sequence and numerical model. Applying the acceleration technique (II), the gap interval of the spin in the numerical model is changed, depending on the pulse sequence. Applying the acceleration technique (I), the border spins are calculated from RF pulses, gradient fields and relaxation times. Then the inner spins are calculated from simplified calculation method by using the value of border spins. MR signals are calculated from the distribution of spins and are used to reconstruct MR images.

い,パラメータを Table 2 に示す.高速法を適 用しない場合, 条件(b)を仮定できないので x',  $y'$  両方向に  $2 \mu$ m 間隔で磁化を配置する. 高速 法を適用する場合, 条件(b)を仮定できるので, MPG を印加する  $x'$ 方向には 2  $\mu$ m 間隔で磁化 を配置し,MPG を印加しない y′方向には 80  $\mu$ m 間隔で磁化を配置する. 80 $\mu$ m とした理由 は,1 ピクセル当たり 1 個の磁化を配置するた めである.さらに高速法では 4 コアを用いて 並列処理を行った.以上の条件で,高速法を適 用しない場合,および高速法(I)~(m)をすべて適 用した場合の 2 パターンのシミュレーション を行った.それぞれ計算時間は 110 時間,490

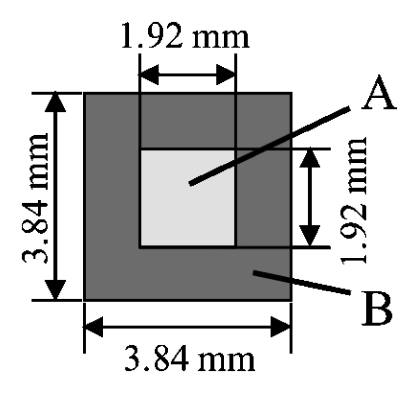

Fig. 7. The small size numerical model. The intensity of all initial spins is equal to 1. Relaxation time and diffusion coefficient are given for each region. This small size is chosen to make it possible to simulate within reasonable times when acceleration techniques are not applied. Each of the division elements is  $0.24$  mm  $\times$   $0.24$  mm.

Table 1. Characteristic Values for the Small Size Model

|                          |                       | В                     |
|--------------------------|-----------------------|-----------------------|
| $T_1$ [ms]               | 787                   | 787                   |
| $T_2$ [ms]               | 92                    | 92                    |
| $D \lceil mm^2/s \rceil$ | $0.44 \times 10^{-3}$ | $0.64 \times 10^{-3}$ |

Table 2. Sequence Parameters for the Small Size Model

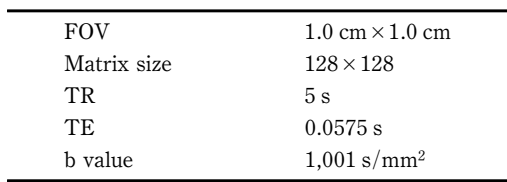

秒であった.高速法を適用しない場合と適用し た場合のシミュレーション結果をそれぞれ Fig.  $8(a) \geq$  Fig.  $8(b)$ に示す. また Fig.  $8(a)$ と Fig. 8(b)との差分から生成した誤差画像を Fig.  $8(c)$ に示す. Fig.  $8(d)$ には Fig.  $8(c)$ の線 分 AB および CD に対応するプロファイルを示 す. 今回行ったシミュレーションでは、誤差画 像の全領域において誤差は 1.6以下となっ た. また、数値モデルの特性値が変化しない中 央部分では,その誤差は 0.3以下と極めて小 さくなった. Fig. 8(d)から分かるように, 緩 和時間や拡散係数が異なる境界近傍で,かつ MPG を印加する方向に直角な CD 方向におい て誤差が大きくなっている.この理由は,以下 のとおりである.MPG の印加方向に直角な方 向に配置する離散化磁化は、高速法(II)を適用す ることにより印加方向の離散化磁化数に比べ一 般に 1~2 桁程度少なくすることができる. Fig. 8 の例では,離散化磁化の配置間隔をピク セルサイズと同等にしたため,画像再構成時に その配置間隔が粗いことから生じる誤差が無視 できなくなったためと考えられる.離散化磁化 数を増加させ配置間隔を狭くすることにより, この誤差は小さくなることを確認している. し かし,それとともに計算時間も増加するので,

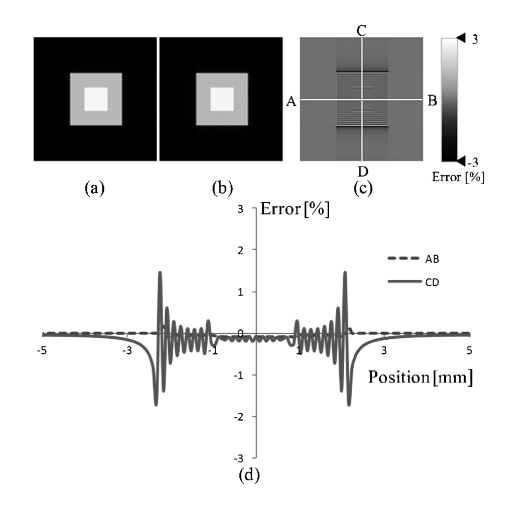

Fig. 8. (a) Simulated image without acceleration techniques  $(128 \times 128)$  pixels). (b) Simulated image with all acceleration techniques  $(128 \times 128 \text{ pixels})$ . (c) Error image generated from the subtraction of (a) and (b). (d) Intensity profiles of  $AB$  and  $CD$  in  $(c)$ . The errors are less than  $3\%$  in all areas.

許容できる誤差との関係で設定する必要があ る.

以上より,高速法がシミュレーション画像に 与える影響は,十分に小さくできることが確認 できた.

#### シミュレーション結果

前述した高速法をすべて適用して,ヒト脳サ イズの数値モデルのシミュレーションを行っ た. 数値モデルには, Fig. 9 に示すヒト脳の平 均的な大きさの楕円形モデルを用い,特性値を Table 3 に示す.このモデルは一辺が 1.6 mm の正方形の集合体からなっており, 全部で 8,484 個ある. 先に述べた条件(a)により, 各区 分要素内の特性値はすべて等しいとする.この モデルにおいて,MPG を印加する x′方向には  $2 \mu$ m 間隔で,印加しない y'方向には 1.6 mm 間隔で磁化を配置した.1.6 mm とした理由 は,1 ピクセル当たり 1 個の磁化を配置するた めである. 配置磁化の総数は 68,800×103= 7,086,400 個となった.緩和時間としては,1.5 Tにおける白質と灰白質の値を用いた<sup>7)</sup>.拡散 係数としては, 1.5 T における正常な白質と灰 白質の拡散係数8)と,梗塞に陥った白質の拡散

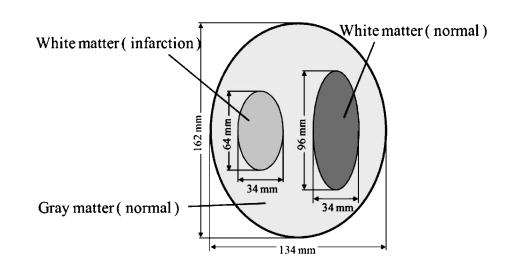

Fig. 9. The human brain size numerical model. The intensity of all initial spins is equal to 1. Relaxation time and diffusion coefficient are given for each region. Each parameter refers to the parameters of the normal white matter, gray matter and the white matter infarction. This model is composed of a division element of  $1.6$  mm $\times$  1.6 mm.

|                          | White<br>matter<br>(infarction) | White<br>matter<br>(normal)                                       | Gray<br>matter<br>(normal) |
|--------------------------|---------------------------------|-------------------------------------------------------------------|----------------------------|
| $T_1$ [ms]               | 787                             | 787                                                               | 921                        |
| $T_2$ [ms]               | 92                              | 92                                                                | 101                        |
| $D \lceil mm^2/s \rceil$ |                                 | $0.44 \times 10^{-3}$ $0.64 \times 10^{-3}$ $0.83 \times 10^{-3}$ |                            |

Table 3. Characteristic Values for the Human Brain Size Model

Table 4. Sequence Parameters for the Human Brain Size Model

| <b>FOV</b>  | $20 \text{ cm} \times 20 \text{ cm}$ |
|-------------|--------------------------------------|
| Matrix size | $128 \times 128$                     |
| TR.         | 5s                                   |
| TE.         | $0.0575$ s                           |
| b value     | $1,001$ s/mm <sup>2</sup>            |

係数<sup>9</sup>)を用いた.また,熱平衡磁化は拡散強調 や緩和による画像コントラストだけを識別でき るように,すべての組織において 1 とした. パルスシーケンスは Fig. 1 に示したものを用 い, パラメータを Table 4 に示す. なお, 計算 には4コアを用い、並列処理を行った.

シミュレーション結果を Fig. 10(a)に示し, 図中の線分 EF に対応するプロファイルを Fig. 10(b)に示す.また,各組織の信号強度の平均 値と,理論値に対する誤差を Table 5 に示す. ここで,理論値は横緩和時間および式(2)の拡 散による減衰を考慮した値である.これらの結 果から,梗塞に陥った白質(左側の楕円領域) が高信号となっていることがわかる.また、各 組織において誤差はいずれも0.2%以下となっ た. 誤差の主な原因は, MPG 印加方向におけ る離散化磁化の配置間隔に起因する,拡散項の 計算誤差であると考えられる. 最終的には、再 構成画像の画素数に依存した誤差も加わる.し かし,これらは配置間隔を狭めたり画素数を増 やすことで低減可能である.この場合,計算時 間が増加するので,シミュレーションで必要な 精度とのトレードオフとなる.

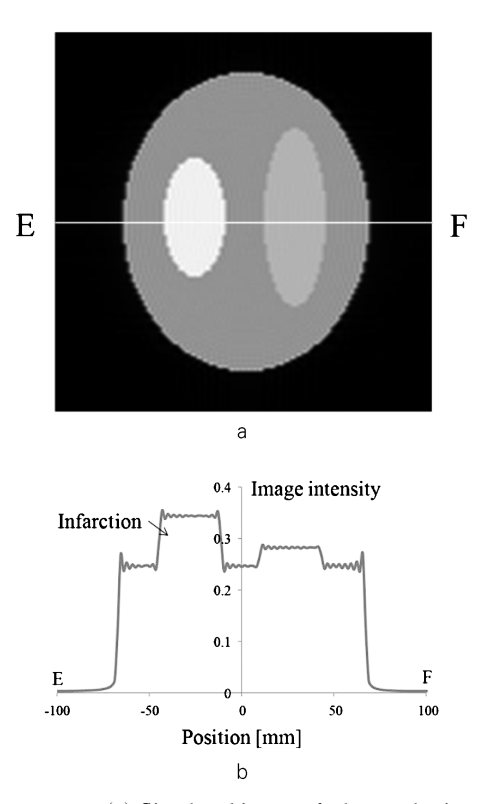

Fig. 10. (a) Simulated image of a human brain size model  $(128 \times 128)$  pixels). (b) Intensity profile of EF. When compared with the theoretical values calculated from equation (2), the computational errors in the flat portions were less than  $0.2\%$ .

Table 5. Simulation Results

| Tissue                       | Image<br>intensity | Computational<br>errors $\lceil \frac{9}{6} \rceil$ |
|------------------------------|--------------------|-----------------------------------------------------|
| White matter<br>(infarction) | 0.350              | 0.116                                               |
| White matter<br>(normal)     | 0.283              | 0.177                                               |
| Gray matter<br>(normal)      | 0.247              | 0.122                                               |

Image intensity is the average value of the flat portion. Computational errors are calculated by comparing the image intensity and the theoretical value calculated from equation (2).

さて,計算時間であるが,Fig. 10 に示す例 では 52 分であった.高速法を適用しなかった 場合の計算時間は 14.5 年と推定され,高速法 を適用したことにより約 147,000 倍高速化さ れたことになる.厳密に言えばこれらの手法は 独立ではないが,各高速法の高速化率はおおよ そ, (I)が 46 倍, (II)が 800 倍, (II)が 4 倍であ る.

#### 結 語

ヒト脳サイズのモデルをシミュレート可能な 拡散強調 MRI 用高速画像シミュレータを開発 し,その動作を確認した.提案した三つの高速 法を適用することにより、従来法では14.5年 を要した計算が 52 分という実用的な時間で実 行できることが分かった.今回提案した高速法 は,汎用的で安価な計算機環境でも容易に実現 でき,従来比で約 147,000 倍の高速化を実現 できた. なお,本シミュレータでは、主に拡散 現象による影響を検討するため,静磁場不均一 や傾斜磁場の非線形性・うず電流,タイミング の調整不足などの装置ひずみは考慮していない が,今後これらについても検討したい.

#### 謝 辞

本研究の一部は文部科学省学術研究費助成基 金助成金基盤研究(C)(課題番号 24500506) の支援を受けた.ここに記して謝意を表する.

#### 文 献

- 1) 谷口 陽, 中谷千歳, 尾藤良孝, 山本悦治: 遷移 行列法と磁化の周期性を利用した MRI 高速画像 シミュレータ. 信学論 (D-II) 1994 ; J77-D-II;  $3:566 - 572$
- 2) 谷口 陽, 山本悦治, 塚田啓二: MRI シミュレー タを用いたハイブリッドエコー法の画質評価と偽 像除去手法の検討. 信学論 (D-Ⅱ) 2000 ; J83-D  $-I$  ; 9 : 1916-1925
- 3) 今江禄一, 関野正樹, 篠原広行. 拡散 MRI の基 礎と応用. 第一版, 東京:医療科学社, 2011
- 4) Jochimsen TH, Schafer A, Bammer R, Moseley ME : Efficient simulation of magnetic resonance imaging with Bloch-Torrey equations using intravoxel magnetization gradients. J Magn Reson Imaging 2006 ; 180 : 29-38
- 5) Torrey HC : Bloch equations with diffusion terms. Phys Rev 1956; 104: 563-565
- 6) Kwan RK, Evans AC, Pike GB : MRI simulationbased evaluation of image-processing and classification methods. IEEE Trans Med Imaging 1999 ;  $18:1085-1097$
- 7) Bottomley PA, Foster TH, Argersinger RE, Pfeifer LM : A review of normal tissue hydrogen NMR relaxation times and relaxation mechanisms from  $1-100$  MHz : dependence on tissue type, NMR frequency, temperature, species, excision, and age. Med Phys 1984; 11: 425-448
- 8) Le Bihan D, Mangin JF, Poupon C, Clark CA, Pappata S, Molko N, Chabriat H : Diffusion tensor imaging: concepts and applications. J Magn Reson  $Imaging 2001; 13: 534-546$
- 9) Meyer JR, Gutierrez A, Mock B, Hebron D, Prager JM, Gorey MT, Homer D : High-b-value diffusion-weighted MR imaging of suspected brain infarction. AJNR Am J Neuroradiol 2000 ;  $21:1821 - 1829$

## Development of a High-Speed Diffusion-weighted MRI Simulator Based on the Bloch-Torrey Equation

Shogo FUJII<sup>1</sup>, Etsuji YAMAMOTO<sup>1</sup>, Yo TANIGUCHI<sup>2</sup>, Yoshitaka BITO1,2

<sup>1</sup>Graduate School of Engineering, Chiba University 1-33 Yayoi-cho, Inage-ku, Chiba 263-8522 <sup>2</sup>Central Research Laboratory, Hitachi, Ltd.

A recently developed diffusion-weighted magnetic resonance  $(MR)$  imaging simulator has been applied to very small models, such as cells. However, its application to models the size of the human brain has been difficult because of the large computational power required. We aimed to develop a diffusion-weighted MR imaging high-speed simulator for application to such larger models. To shorten computational time, we propose 3 techniques to increase speed. The first technique involves exact calculation throughout the sequence of the spins located around the border of the regions where at least one of spin density, diffusion coefficient, and relaxation times  $(T_1, T_2)$  is different in the numerical model and calculation of spins in the center during signal acquisition only. The second technique requires setting various gap intervals of the spins according to the direction in which the motion-probing gradient (MPG) is applied. Computational time is reduced when the MPG is not applied in a certain direction and gap intervals of the spins in this direction become larger than an equivalent MPGapplied direction. The third technique involves a simulation performed in parallel using a 4-core multiprocessor. Use of these techniques permits generation of a diffusion-weighted image for a model the size of the human brain in a reasonable time. For example, the simulation time for a model sized 134  $mm \times 162$  mm was about 52 min, which is 147,000 times shorter than that of conventional methods.